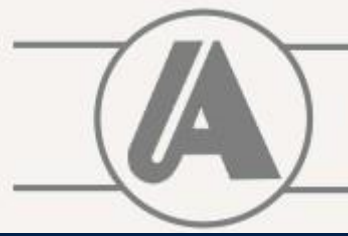

**TI / ANZIANI DEL VICENTINO INIVERSITA** 

## **DIGITALIZZAZIONE CORSO TABLET**

**e smartphone**

## **Lezione 1**

Conformazione del tablet e le app offline

## **Lezione 2**

Connettersi alla rete Scaricare e aggiornare delle app **Lezione 3**

Le app di Google: YouTube, Gmail, Maps **Lezione 4**

Approfondimenti basati sulle esigenze del gruppo

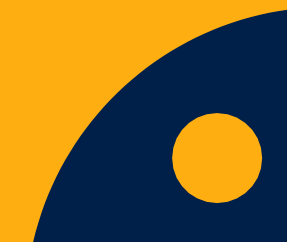